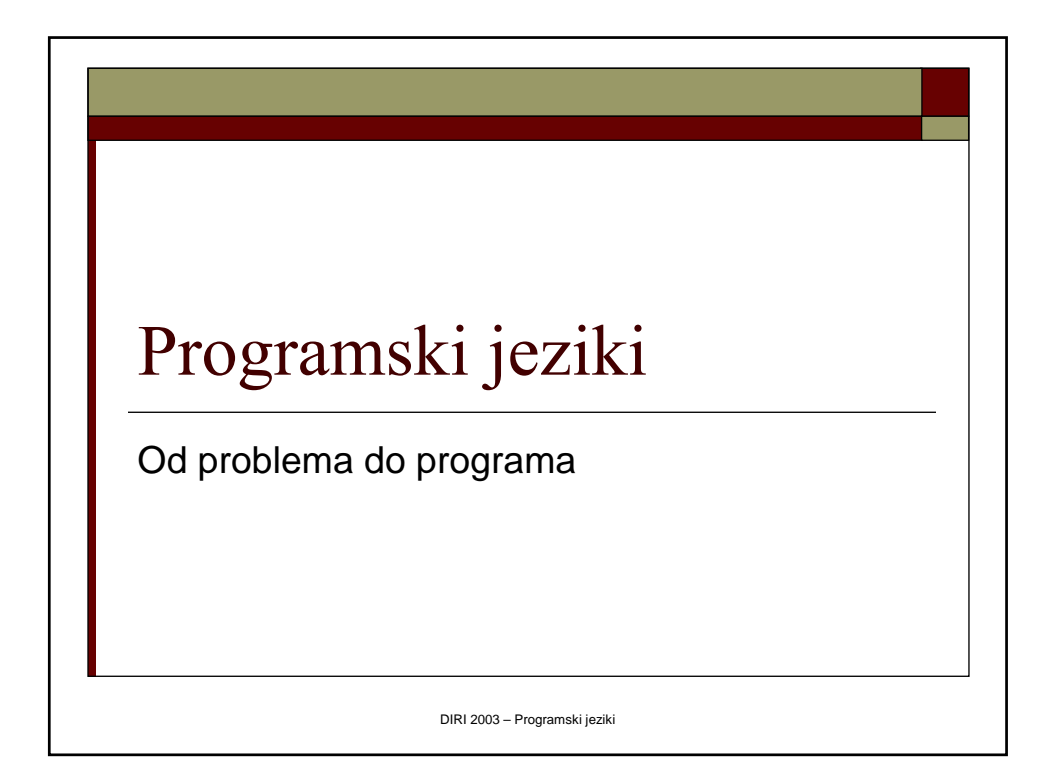

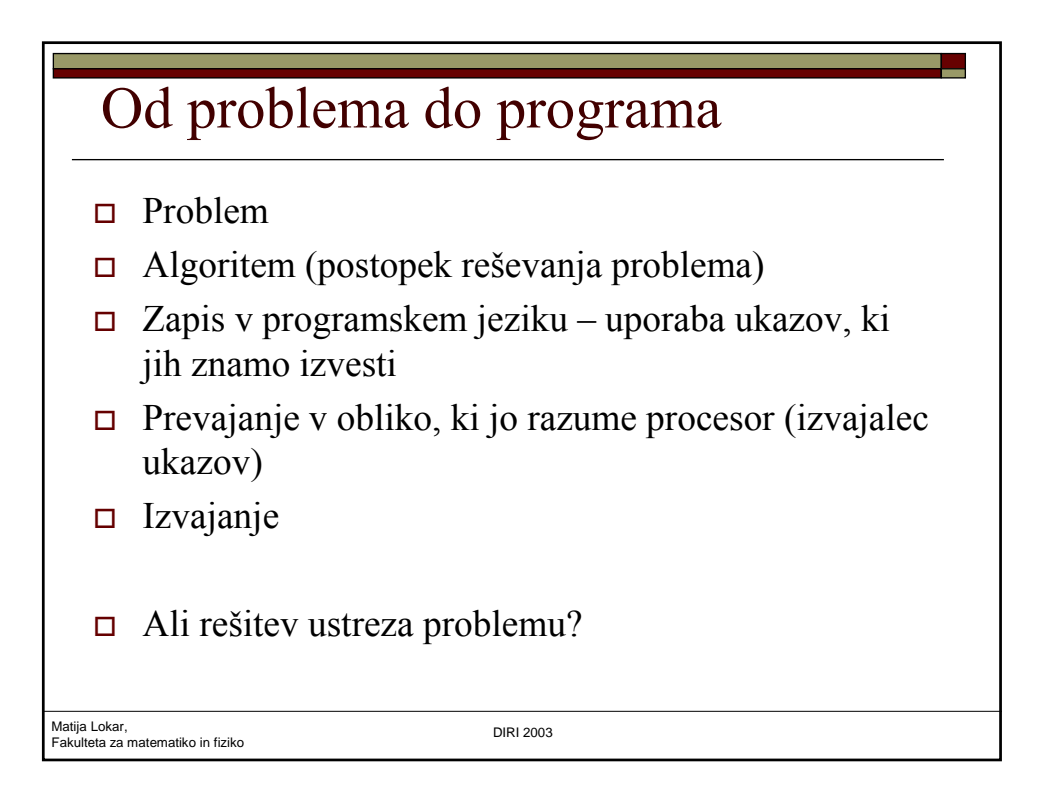

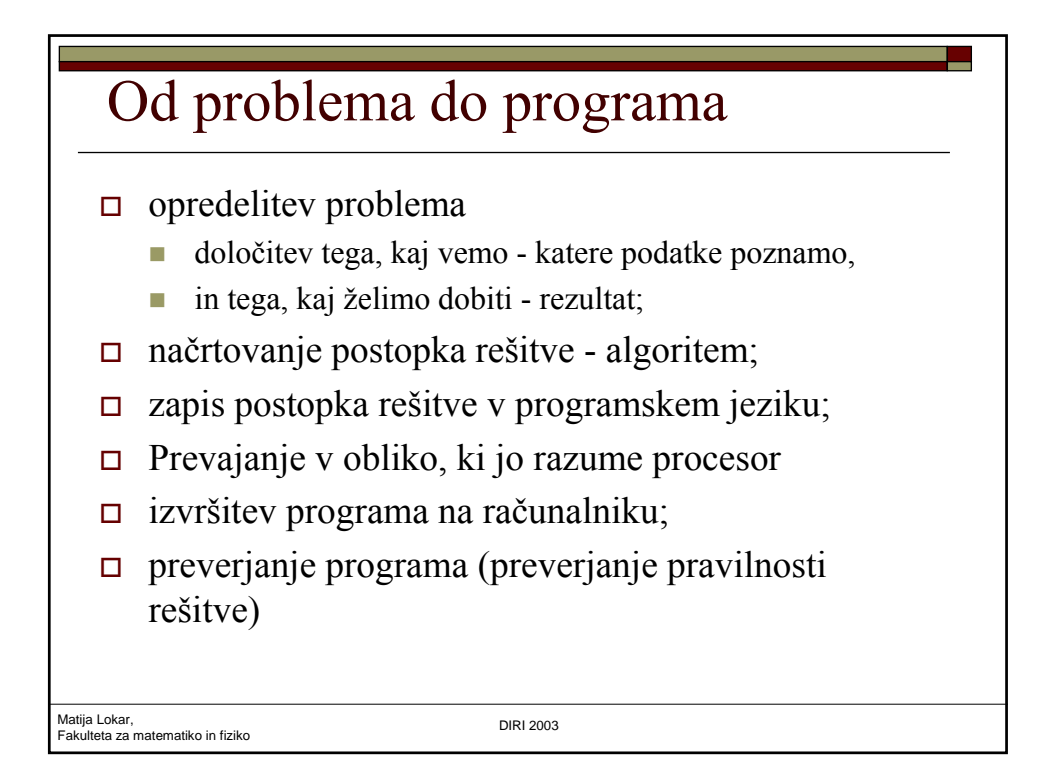

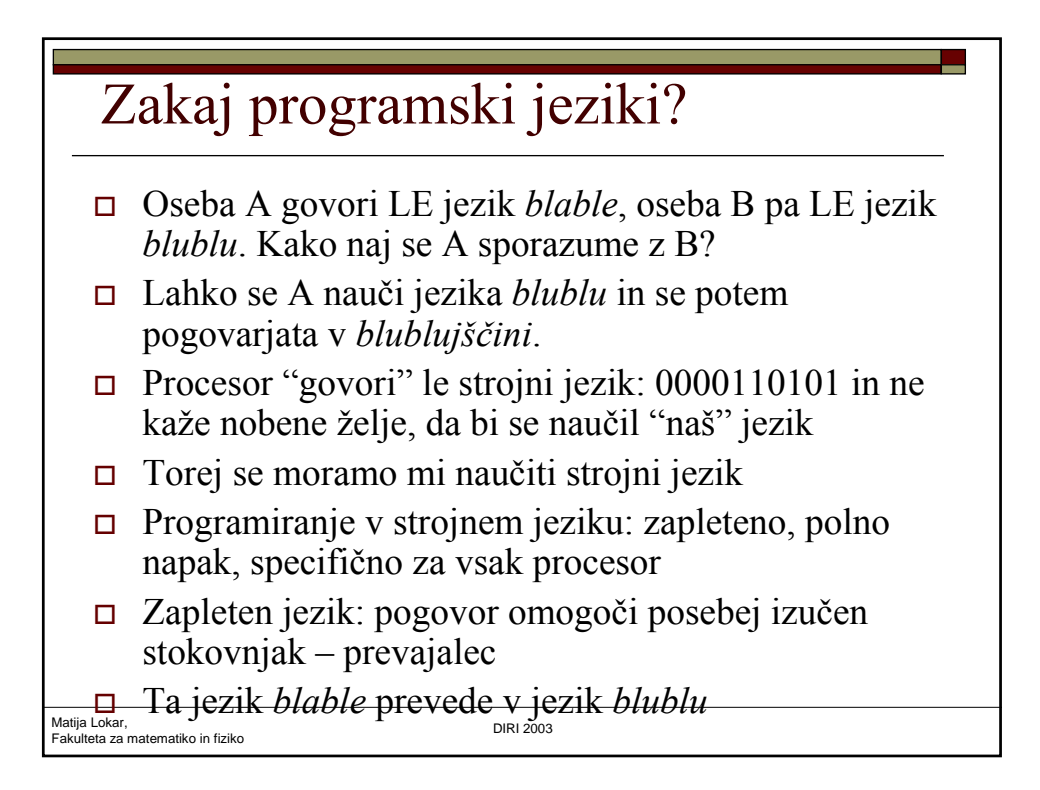

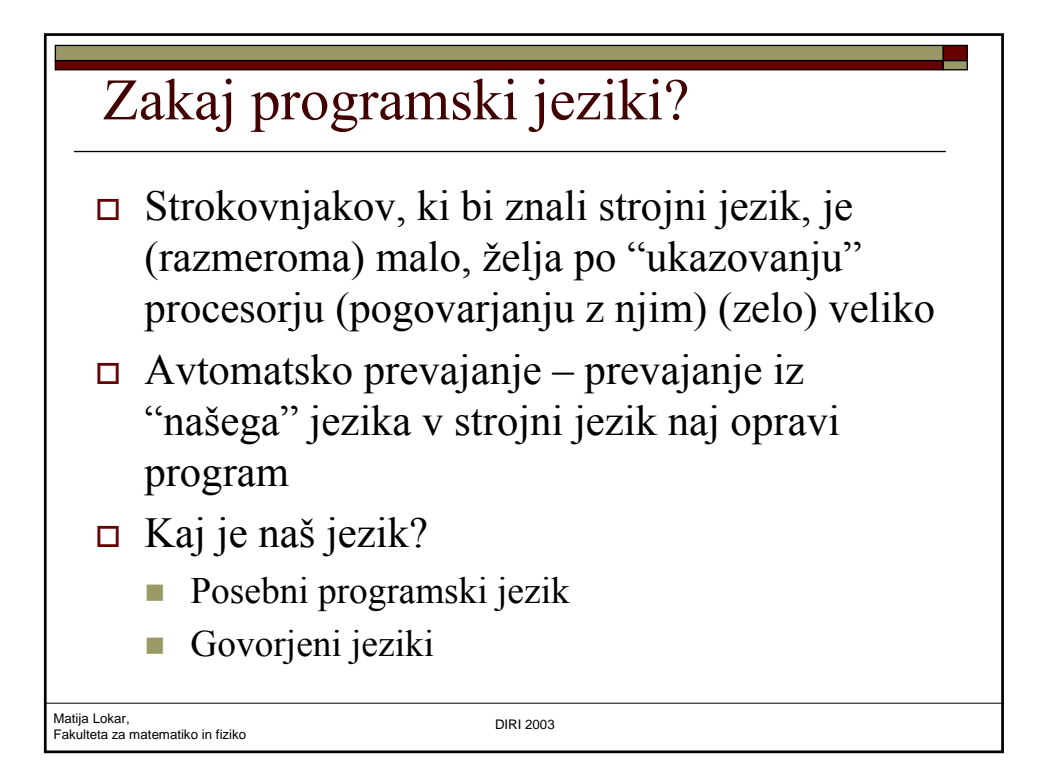

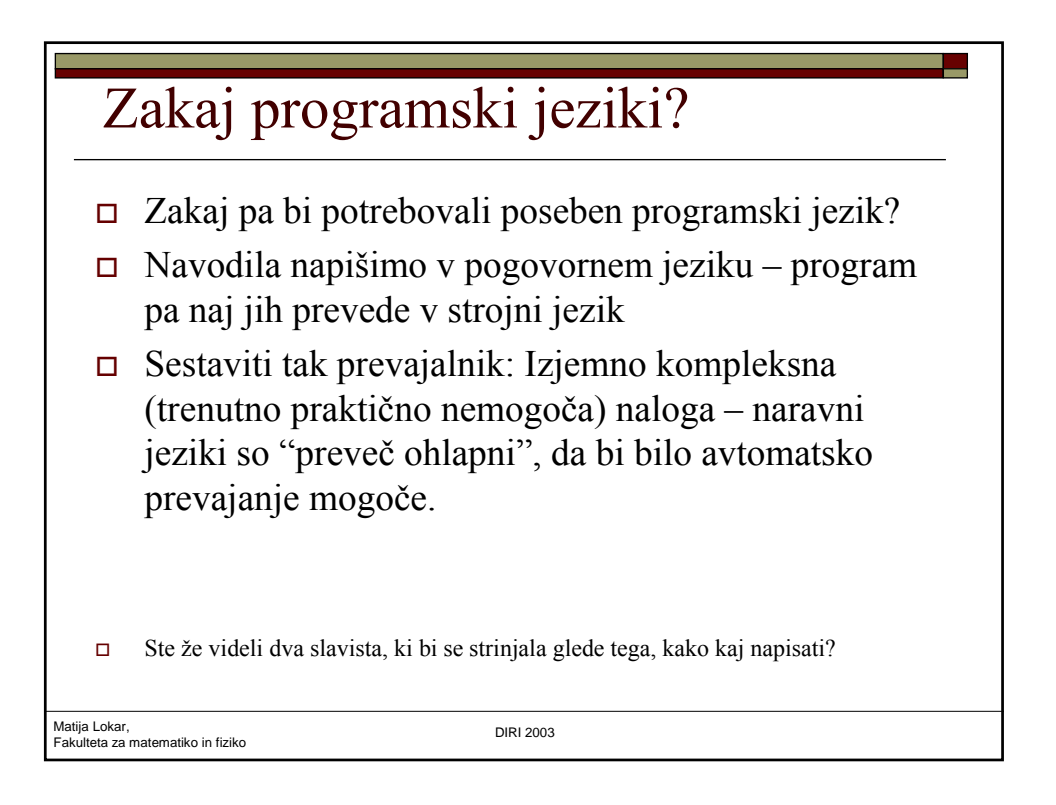

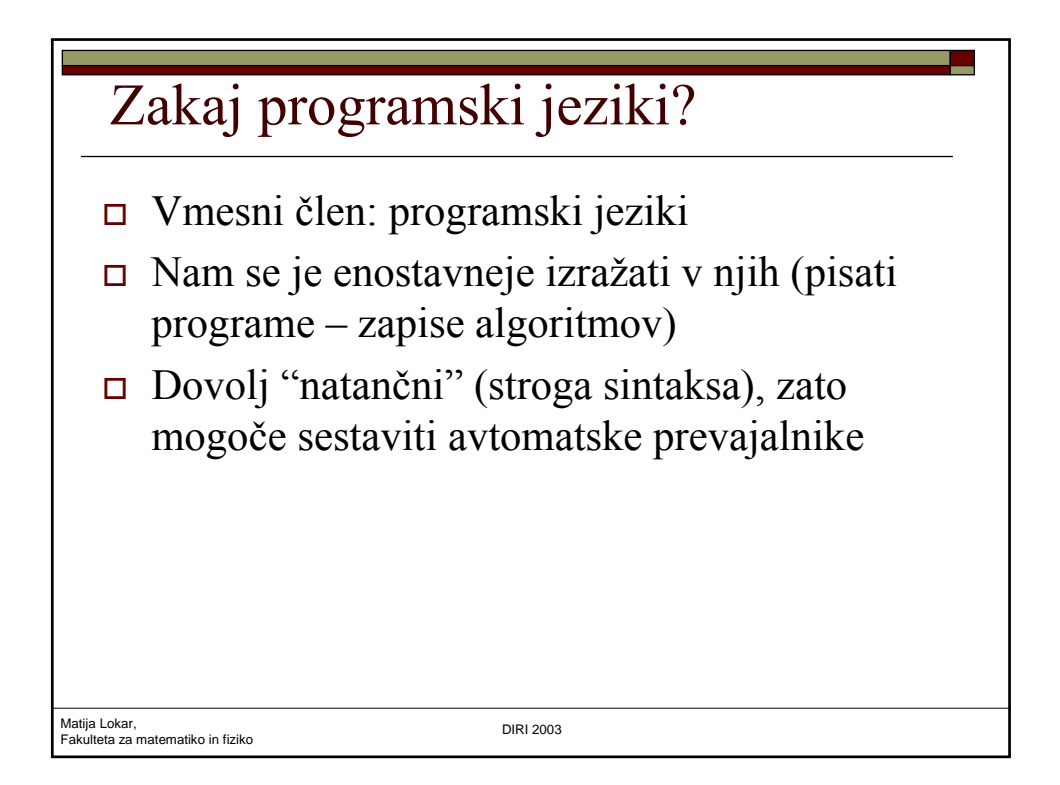

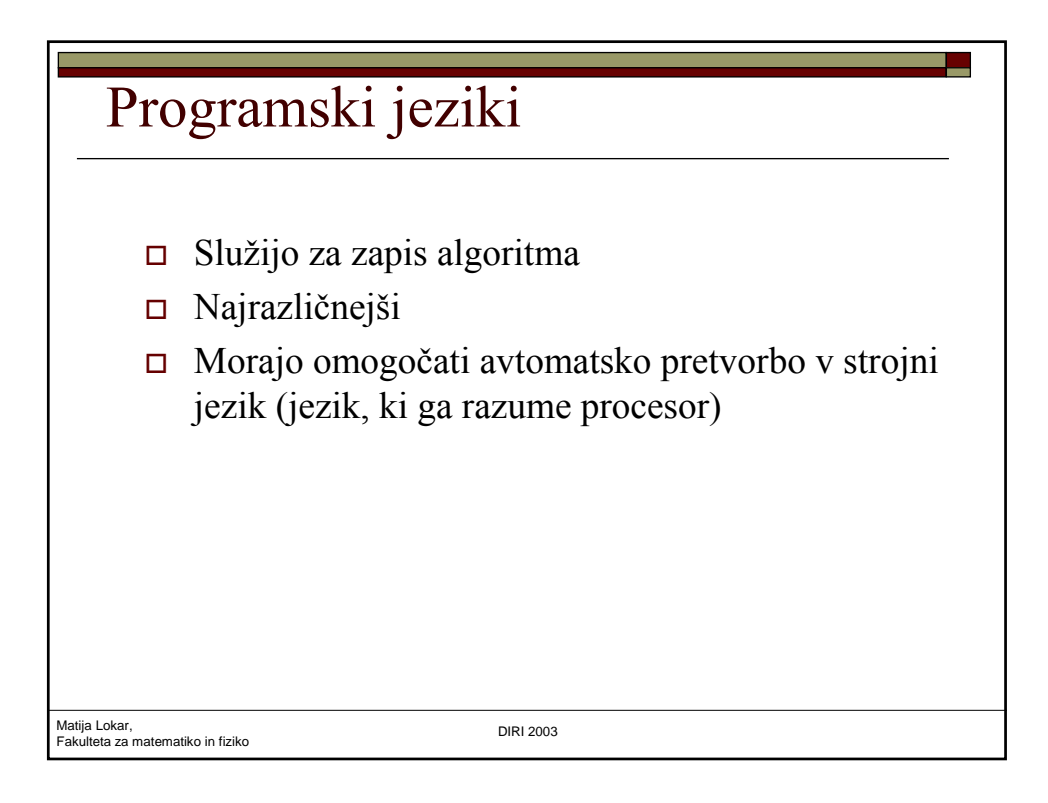

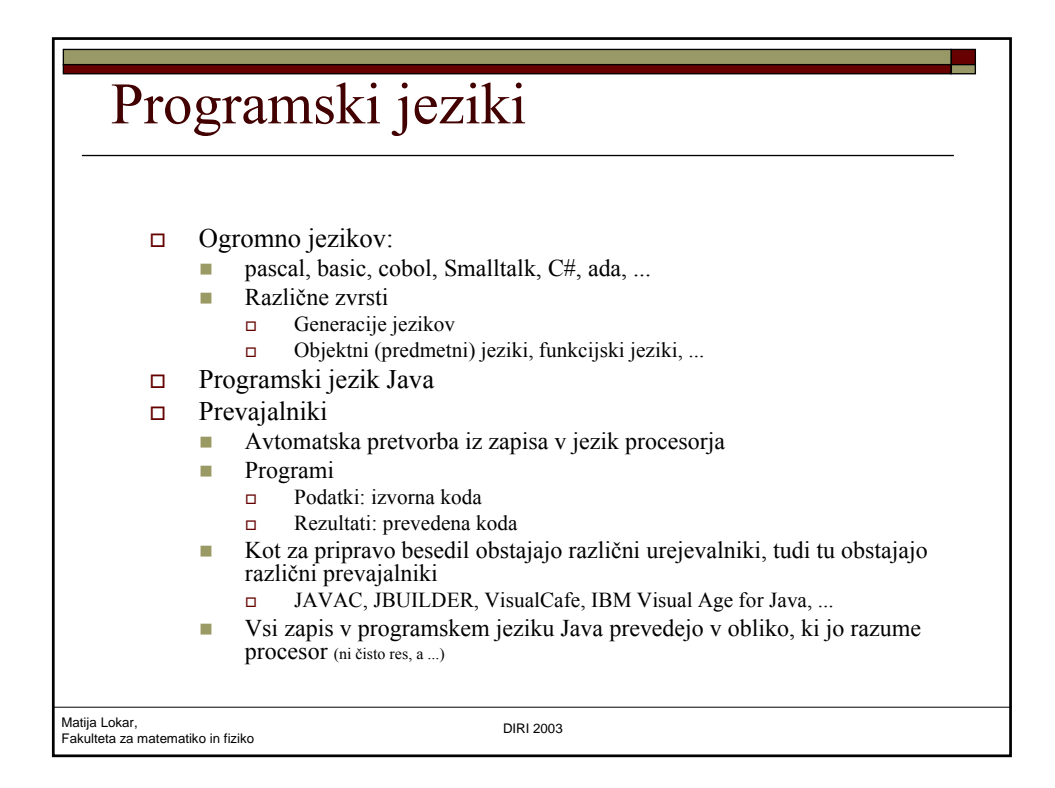

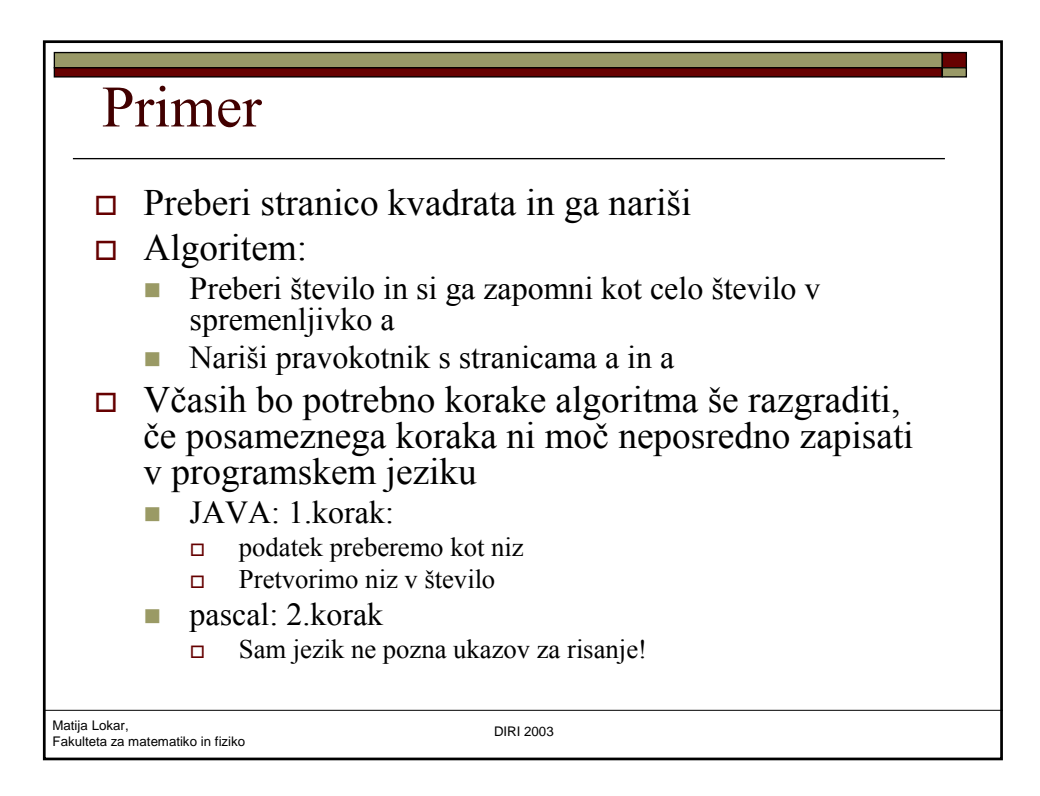

## Program v jeziku Java – različica 1

```
Matija Lokar, 
Fakulteta za matematiko in fiziko DIRI 2003
 import java.awt.*;
 import java.applet.*;
 import javax.swing.JOptionPane;
 public class KvadratBeri extends Applet
 /* Narisali bomo kvadrat s stranico a */
 { public void paint (Graphics g)
    { int a; // Stranica kvadrata
       String str; // stranica prebrana kot niz
       str = JOptionPane.showInputDialog("Vnesi stranico kvadrata");
               // V str preberemo stranico kvadrata
       a = Integer.parseInt(str); // iz str naredimo celo število
                                   // in ga shranimo v a
       // Narisemo kvadrat
       g.drawRect(10, 10, a, a);
    }
 }
```
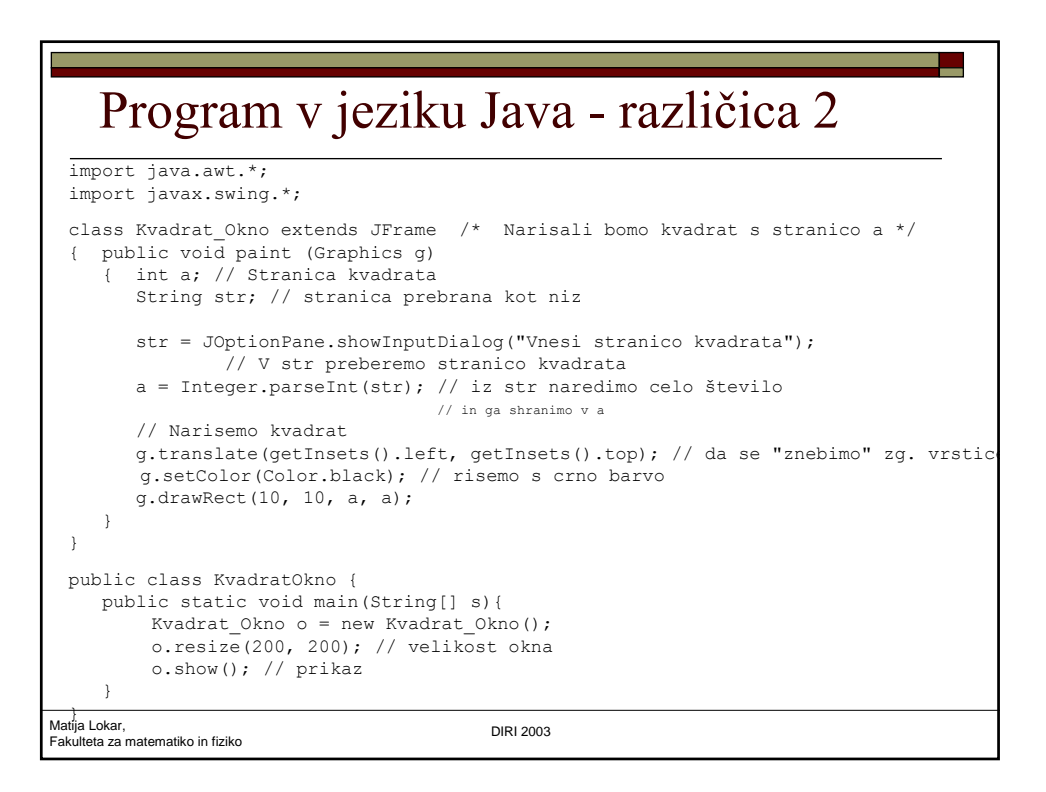

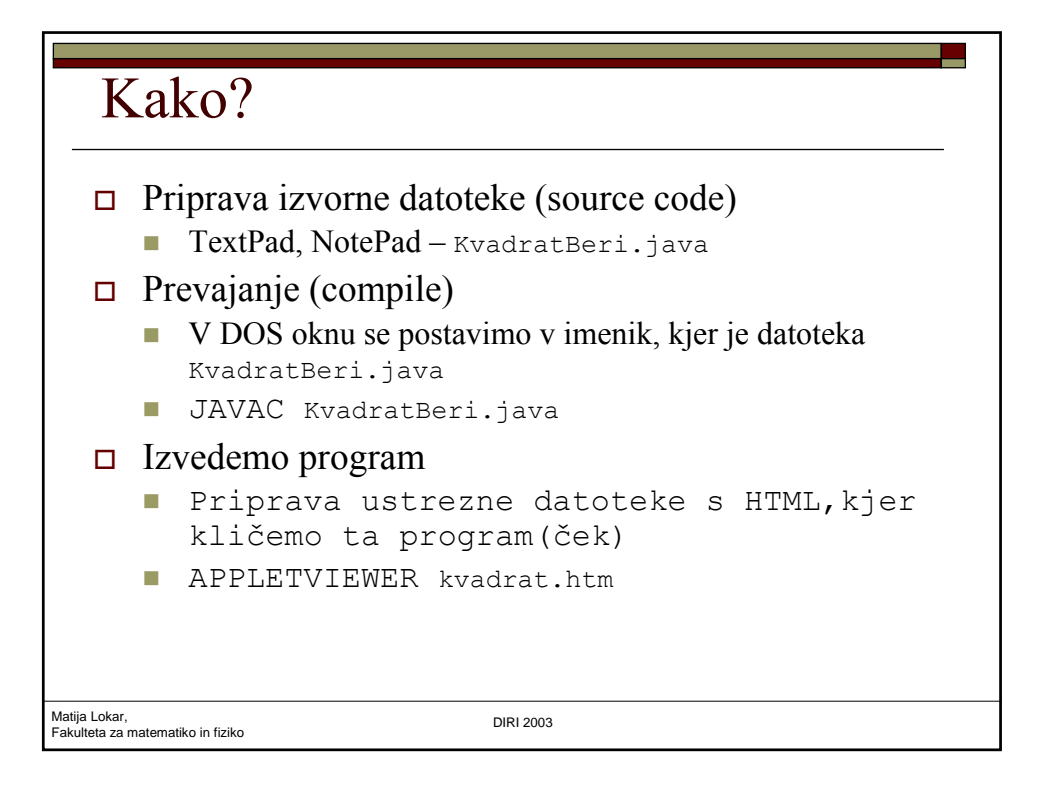

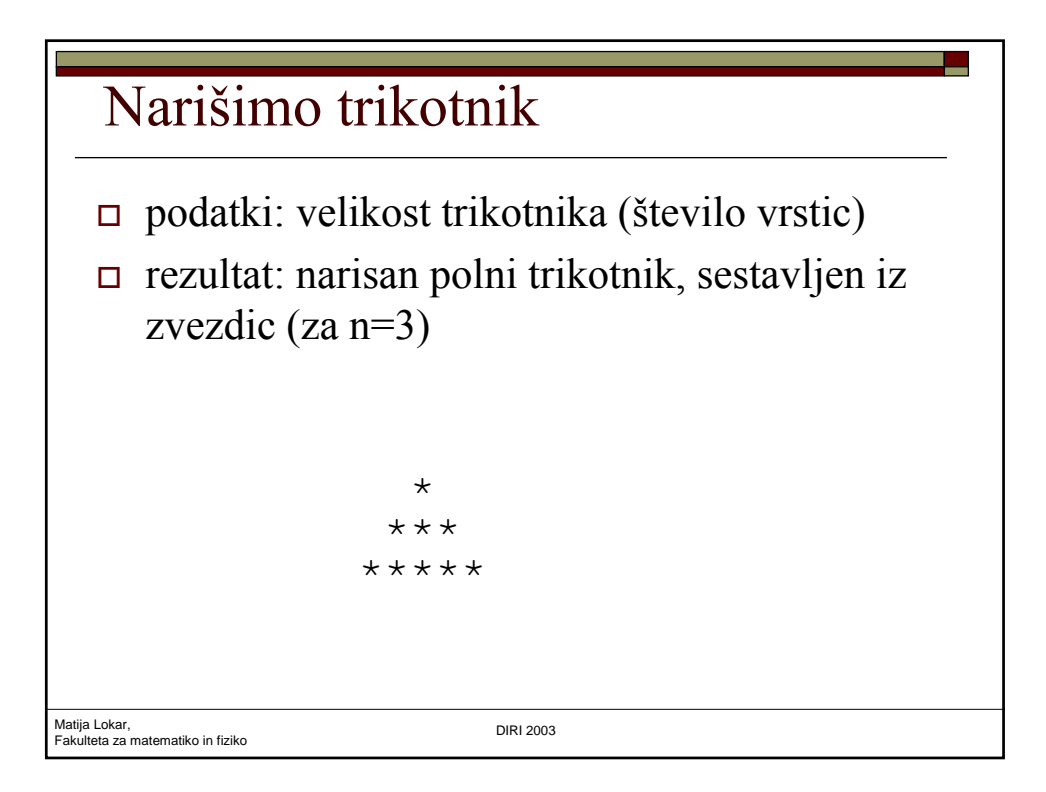

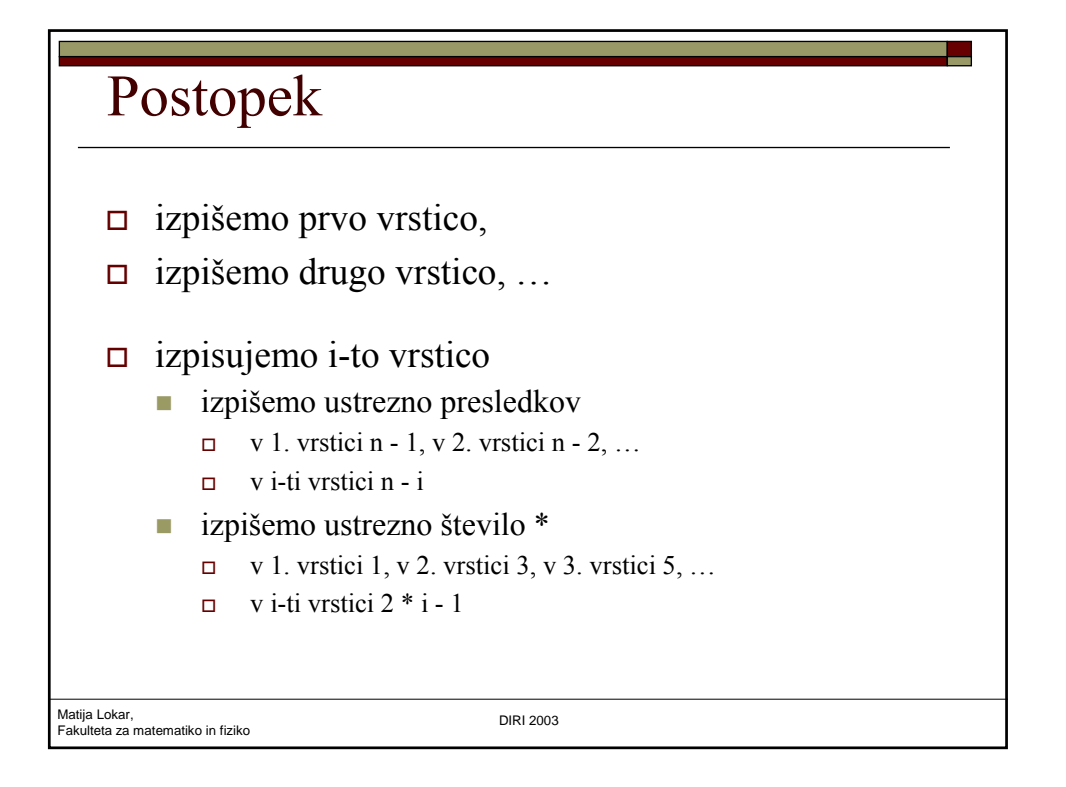

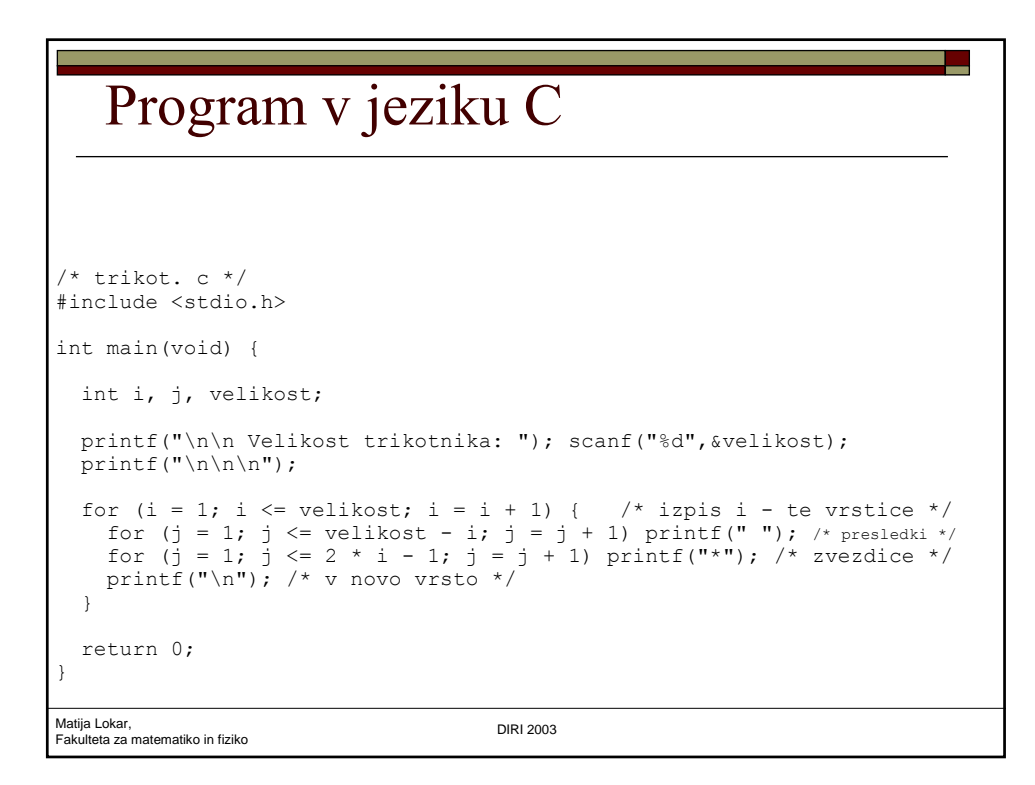

## Program v pascalu

```
Matija Lokar, 
Fakulteta za matematiko in fiziko DIRI 2003
program trikot;
 var
  i, j, velikost: integer;
begin
  writeln; writeln;
   write("Velikost trikotnika: "); read(velikost);
   writeln; writeln; writeln;
   for i := 1 to velikost do begin { izpis i - te vrstice }
    for j := 1 to velikost - i do write(" "); { presledki }
     for j := 1 to 2 * i - 1 do write("*"); { zvezdice }
     writeln { v novo vrsto }
   end
end.
```

```
Matija Lokar, 
Matija Lokar,<br>Fakulteta za matematiko in fiziko DIRI 2003 berakulteta za matematiko in fiziko dago dago dago dago dago dago
    Program v jeziku Java
 import javax.swing.*;
 public class Trikot {
    public static void main(String[] args) {
      int i, j, velikost;
      String vel s;
       // Preberimo velikost
       vel s = JOptionPane.showInputDialog("Velikost trikotnika:");
       vel\bar{i}kost = Integer.parseInt(vel s);System.out.print("\n\n\n");
        for (i = 1; i \le velikost; i = i + 1) { // izpis i-te vrstice
          for (j = 1; j \le velikost - i; j = j + 1)
            System.out.print(" "); /* presledki */
          for (j = 1; j \le 2 * i - 1; j = j + 1)System.out.print("*"); /* zvezdice */
          System.out.println(""); /* v novo vrsto */
       }
     }
 }
```
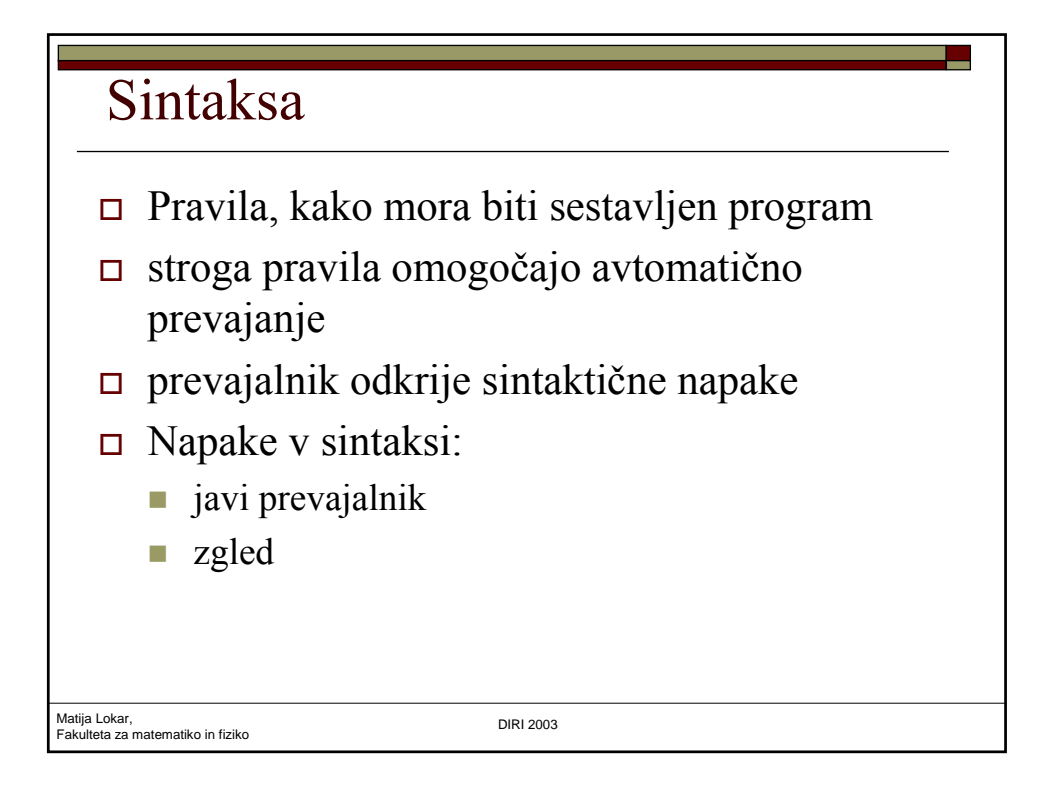

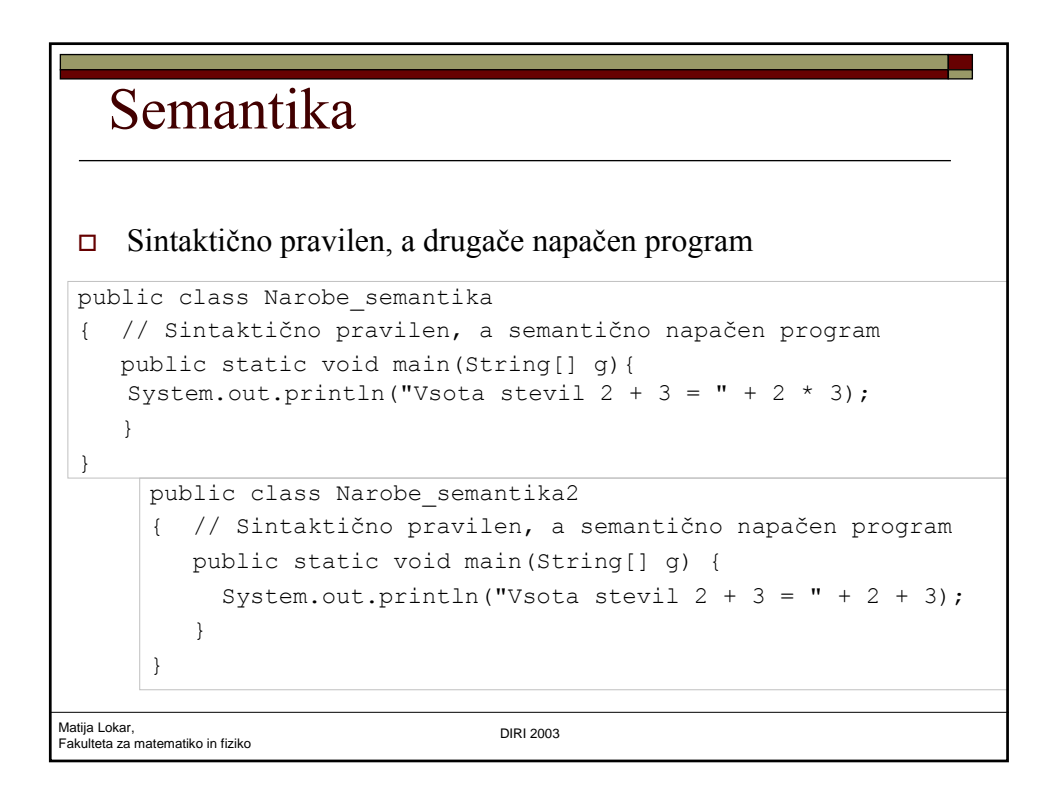

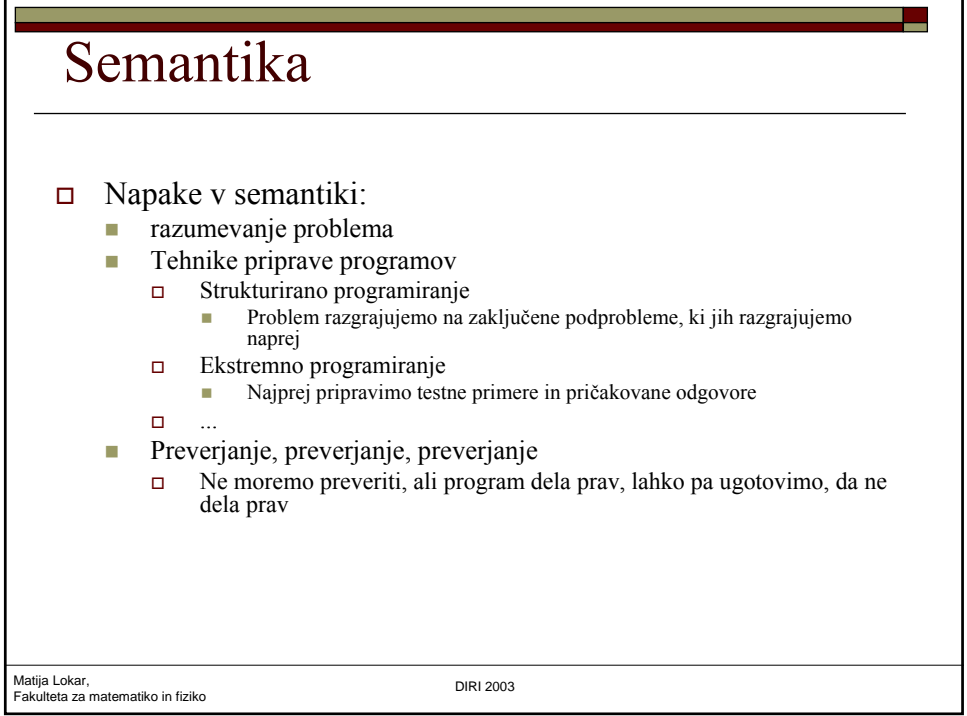